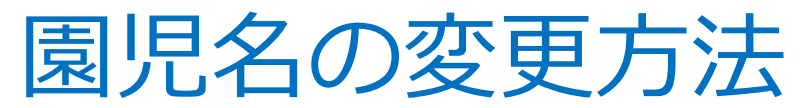

## 保護者様側の処理 (例:園児名を漢字表記からひらがな表記へ変更する方法)

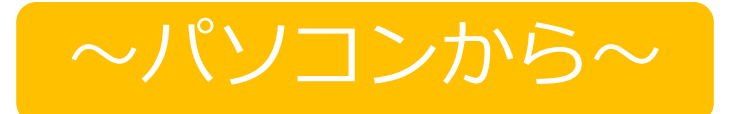

**「確認」を押すと、変更が反映**

キャンセル

**されます。**

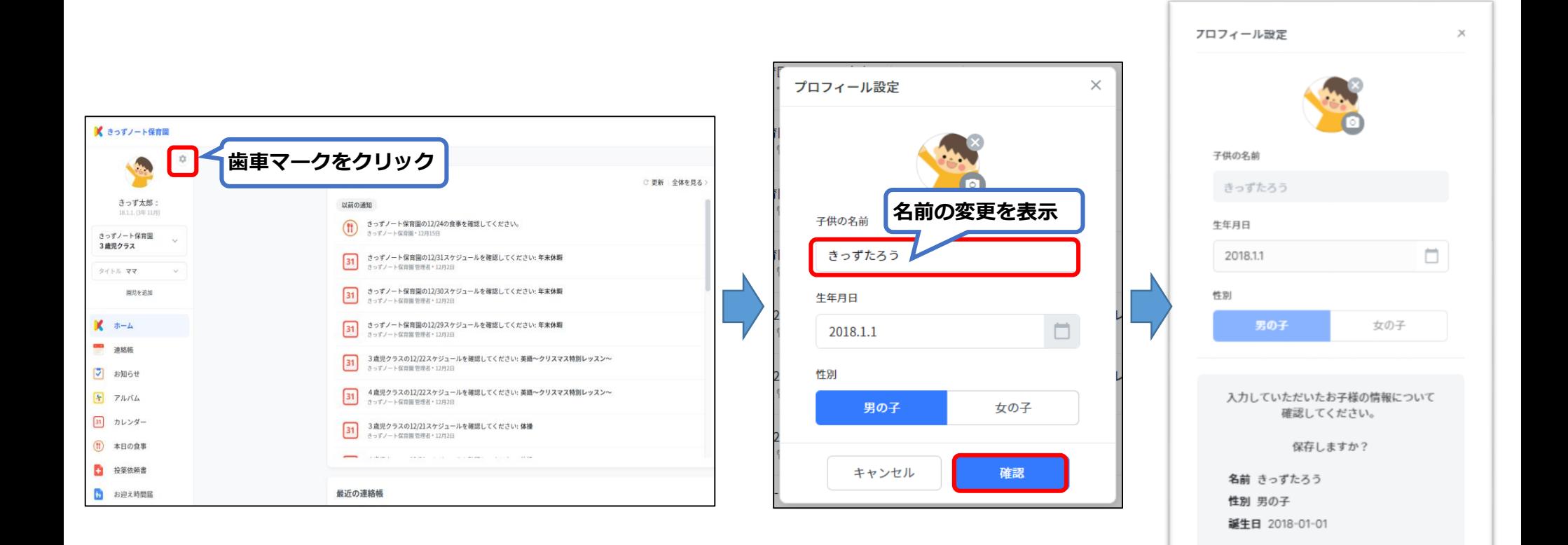

## 園児名の変更方法

保護者様側の処理 (例:園児名を漢字表記からひらがな表記へ変更する方法)

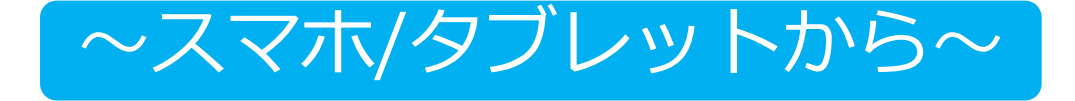

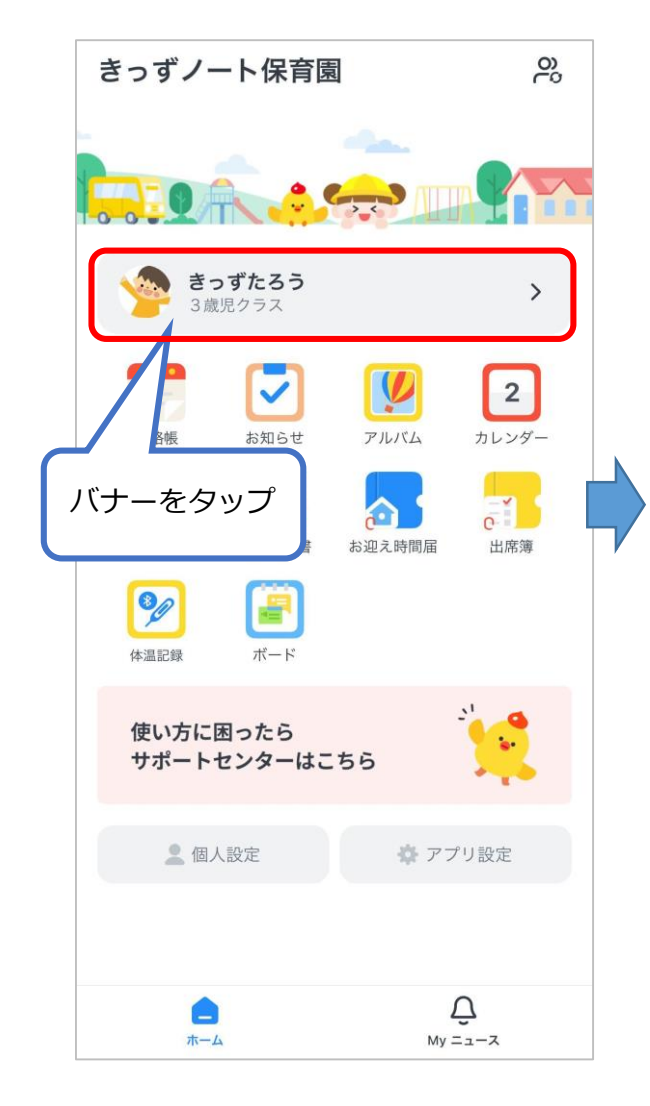

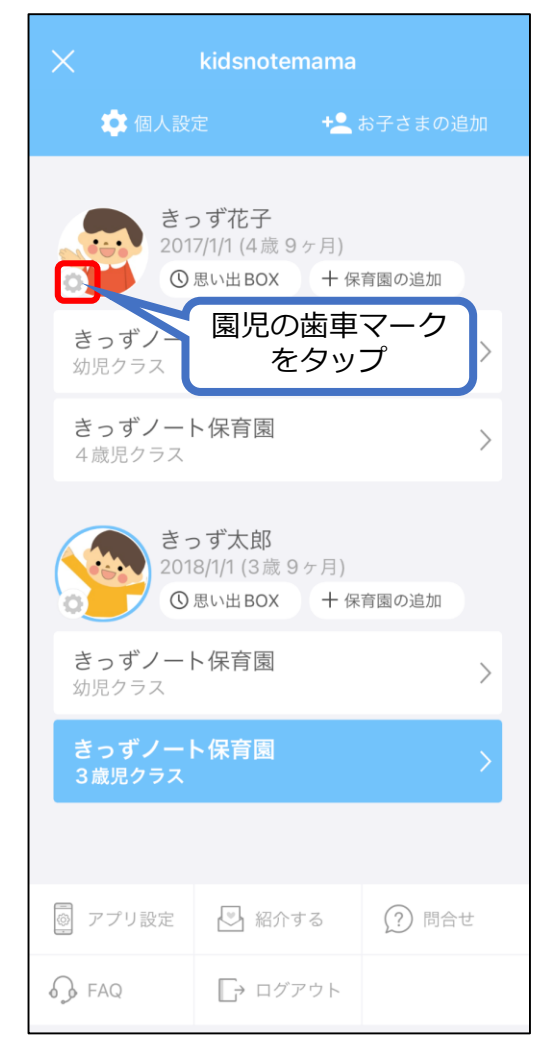

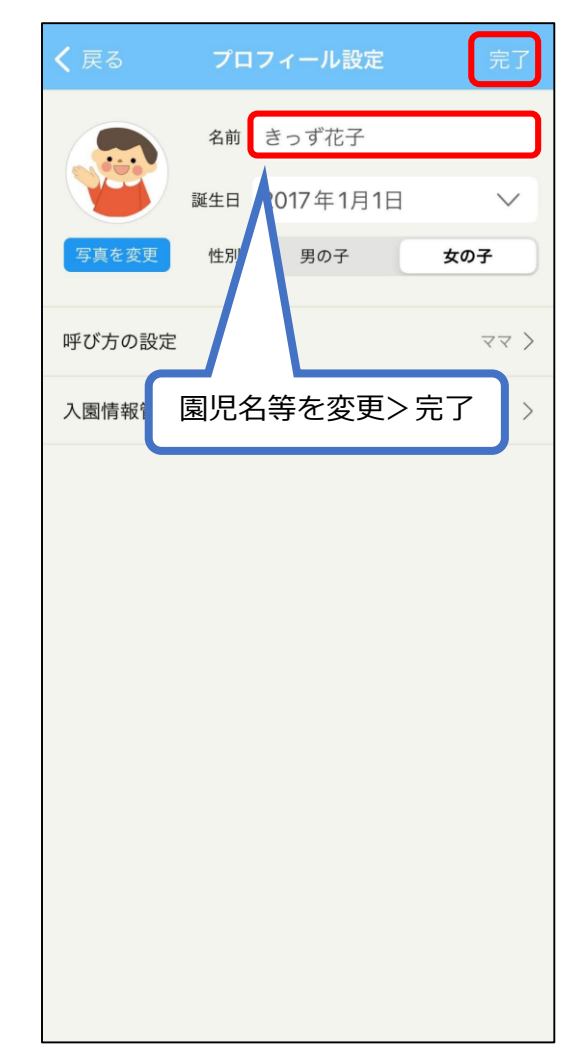